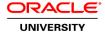

# Oracle Service Bus 12c: New Features Ed 1

**Duration: 2 Days** 

## What you will learn

This Oracle Service Bus 12c: New Features Ed 1 training covers the new features and capabilities of Service Bus 12c as compared to the OSB 11g product version. Other adminstration topics are covered to acquaint new 12c users to the Enterprise Manager Fusion Middleware Control web application, which now augments the Oracle Service Bus Console web application.

Learn To:

Describe the new features of Oracle Service Bus 12c.

Understand how, when and why to use the new features of Oracle Service Bus 12c.

Use the new features of Oracle Service Bus 12c to become more productive as a developer.

### Benefits to You

By taking this course, you'll have a seamless transition from Service Bus 11g to 12c. Be it related to the IDE or the usage of Fusion Middleware Control, this course has coverage. You'll get the chance to apply new knowledge and skills through hands-on exercises that give you actual experience developing in the new JDeveloper IDE. Walk away the the ability to troubleshoot and debug tasks as well.

# **Audience**

Developer
Functional Implementer
J2EE Developer
SOA Architect
Technical Consultant

## **Related Training**

Required Prerequisites

Oracle Service Bus 11g Design and Development Experience

XML Programming Experience

Suggested Prerequisites
Experience using JDeveloper

Oracle SOA Suite 11g: Build Composite Applications

SOA Adoption and Architecture Fundamentals

**Course Objectives** 

Become familiar with the new features of Oracle Service Bus 12c

Describe the differences between the three Quick Start Domain options

Understand the basic usage of JDeveloper for creating Oracle Service Bus projects and resources

Populate MDS repository with source data

Access the Fusion Middleware Control Console and identify its various Service Bus options

Describe the message flow process

Monitor the health of your service bus

Editing the Oracle Diagnostics Log (ODL) configuration

Use the new Disable/Enable feature for stages & actions

Debug SB message flows from within JDeveloper

Describe the role of XPath, XQuery, and XSLT in the way Service Bus handles data

Describe JCA transport and adapters

Migration of OSB 11g projects to SB 12c

Explain how Oracle MFT works with SB to handle large message transfers

Use the new REST binding wizard for creating REST-ful SB services

# **Course Topics**

#### Overview

Context of Service Bus within SOA Suite 12c
Differences between 11g and 12c installation
Overview of course lessons and topics
Overview of Service Bus development and adminstration tools

### **Quick Start for Developers**

Leveraging the Quick Start Installer for 12c Starting JDeveloper Configuring Integrated and Stand-Alone domains Creating Application Server connections

### Getting Familiar with SB 12c & JDeveloper

Understanding the 12c topology and architecture
Using JDeveloper to create SB Projects
Using the Service Bus Test console
Introduction to Pipeline Message Flow Component

Leveraging the new Dependency Explorer

Configuring and using the new File-based design-time MDS repository

# **Service Bus Administration & Management Tools**

Using the new Enterprise Manager Fusion Middleware Control for monitoring Service Bus projects and resources Understanding unique and overlapping capabilites between the Service Bus Console and the EM FMW Control Using the new Service Bus Console

Understanding session management

New Service Bus security roles for 12c

## **Shared Variables, Pipelines and Templates**

Creating and using Pipeline Message Flow components
Creating and using user-defined shared context variable across multiple pipeline components
Creating and using the new Pipeline Template
Unlinking tempate-based Pipeline components

# Monitoring, SLA Alerts and Reports

Creating alert destinations
Defining SLAs with EM FMW Control
Viewing reports with EM FMW Control
Monitoring service metrics with EM FMW Control

# **Testing and Debugging**

Configuring and leveraging the new Oracle Diagnostic Log for troubleshooting and debugging Enabling and disabling message flow stages and actions

Exploring the Test console options in JDeveloper

Using the new Service Bus 12c debugger tool in JDeveloper

#### **Message Transformations**

Transforming messages with the new XSLT Mapper tool
Creating XQuery transformations with JDeveloper
Creating nXSD transformations with the Native Format Builder wizard
Using the new nXSD Translate action in message flows

## **Adapters & Transports**

Understanding JCA adpaters and SB transports
Using the SOA-DIRECT transport with SOA composite application services
Creating REST-ful proxy services using the new REST binding wizard
Virtulizing external REST-ful services using the new REST binding wizard

## **Additional Topics**

How to migrate OSB 11g projects and resources to Service Bus 12c
Understanding OWSM policy support for Service Bus 12c
Understanding MFT and Service Bus integration use cases
Configuring and using the new SB Resequencer for 1-way pipeline components
Leveraging the Service Bus Maven plugin for SB projects

### Appendix A: Split-Join Message Flow Component

Understanding split-join patterns
Creating Split-Join Message Flow Components in JDeveloper

### Appendix B: Production Installation of Service Bus 12c

Supported configurations
Using the Installation wizard
Using the Repository Creation Utility (RCU)
Creating Service Bus 12c production domains